# **INSCRIPCIÓN ALUMNOS DE REINGRESO**

### **PERIODO ESCOLAR FEBRERO - JULIO 2022**

**FECHA LÍMITE DE PAGO DE BOLETAS (Aviso de pago y Tesorería General) 15 DE DICIEMBRE DEL 2021**

**EFECTUAR PAGO DE BOLETAS CUOTAS ESCOLARES (RECTORÍA Y AVISO DE PAGO)**

#### 2 VALIDAR RECIBOS

**VERIFICAR QUE LOS RECIBOS DE PAGO SE ENCUENTREN A TU NOMBRE** 

#### 3 BECAS

**SI TIENES ALGÚN TIPO DE BECA DE CUOTA INTERNA POR CUALQUIER CONCEPTO Y NO APARECE, DEBES ESPERAR A QUE SE VEA REFLEJADO EN TU AVISO DE PAGO**

#### 1 PAGO DE BOLETAS 4 BECA CON VALOR CERO HIJOS DE EMPLEADO 8 BECA CON VALOR CERO PESOS

4

**SI TIENES BECA CON VALOR DE CERO EN CUOTA INTERNA, PASAR AL DEPTO. DE CAJA DE LA FACULTAD POR TU RECIBO PARA HACER EFECTIVA ESTA BECA. SI NO REALIZAS ESTE TRÁMITE EN FECHAS ESTABLECIDAS, NO ESTARAS INSCRITO Y TU INSCRIPCIÓN PASARÁ A FECHAS EXTEMPORÁNEAS**

#### 5 STATUS DE RECIBOS

**VERIFICAR EN TU CUENTA SIASE QUE AMBAS BOLETAS TENGAN EL STATUS DE PAGADO.**

#### HIJOS DE EMPLEADO

**SI ERES HIJO DE EMPLEADO DE LA UANL, PASAR AL DEPTO. DE CAJA DE LA FACULTAD A SOLICITAR TU RECIBO EN CEROS** *(Indispensable* 

*realizar este trámite, de lo contrario no estarás inscrito y pasaras a fechas extemporáneas)*

#### DATOS PERSONALES

7

6

**ES IMPORTANTE QUE ACTUALICES TUS DATOS PERSONALES EN TU CUENTA DE SIASE**

### MATERIA **OPTATIVA**

**DAR CLICK EN LA PESTAÑA 'ENCUESTA MATERIA OPTATIVA' Y LLENAR LA ELECTIVA CORRESPONDIENTE A TU SEMESTRE DE ACUERDO A LA PRIORIDAD ELEGIDA** 

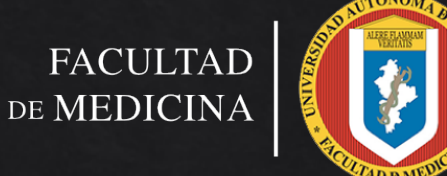

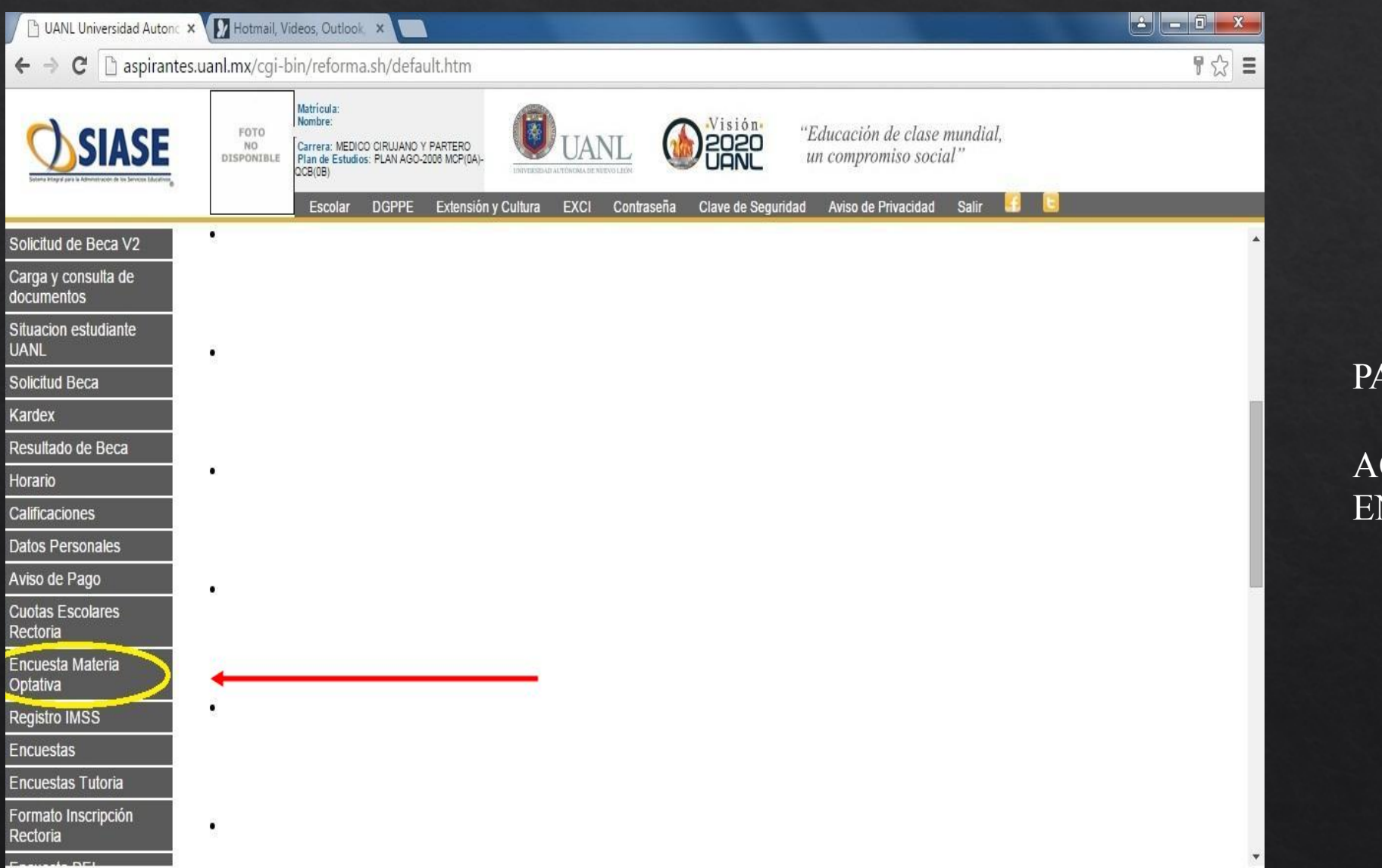

PASO 1.

ACCESAR A LA PESTAÑA ENCUESTA OPTATIVA.

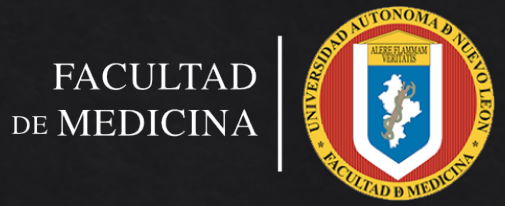

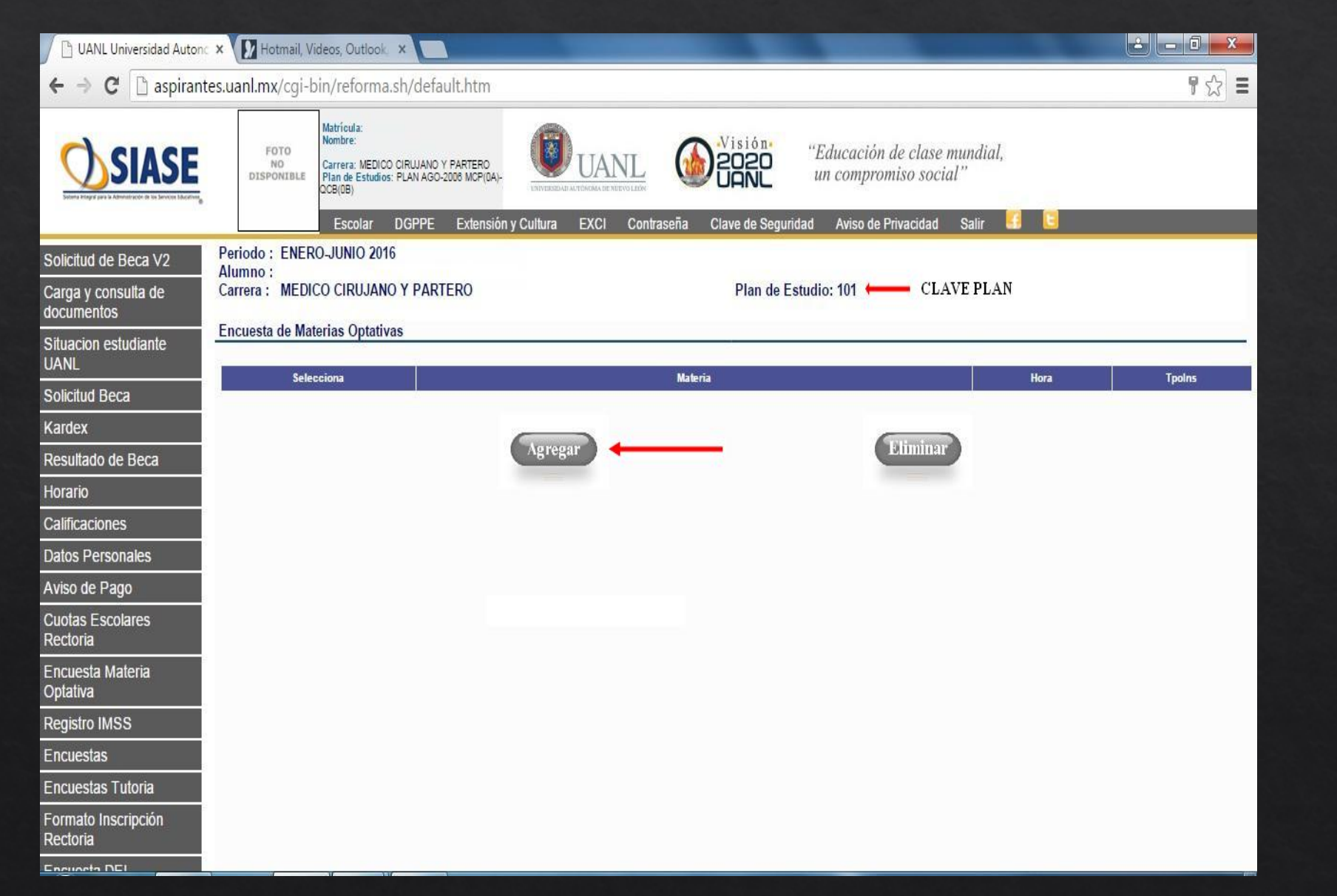

PASO 2.

DAR CLICK EN AGREGAR.

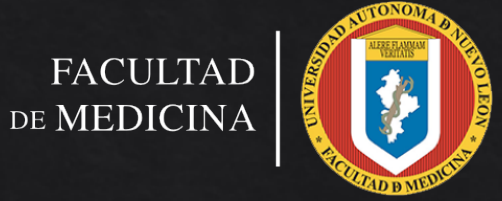

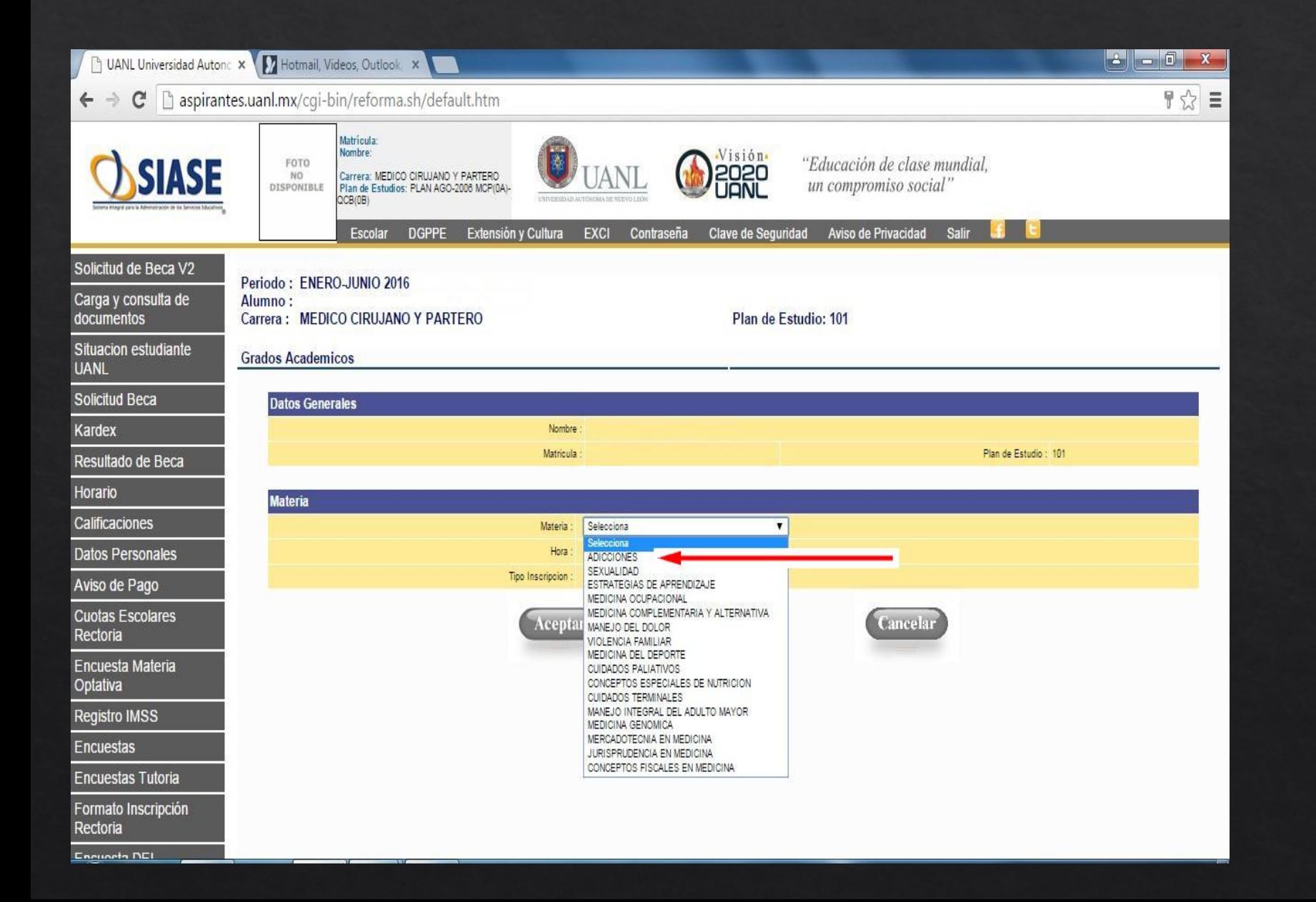

PASO 3.

DAR CLICK EN LA MATERIA.

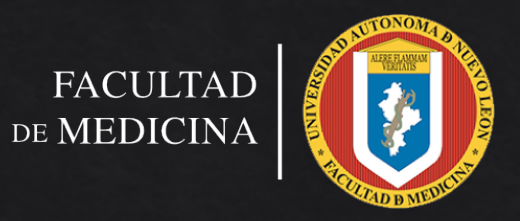

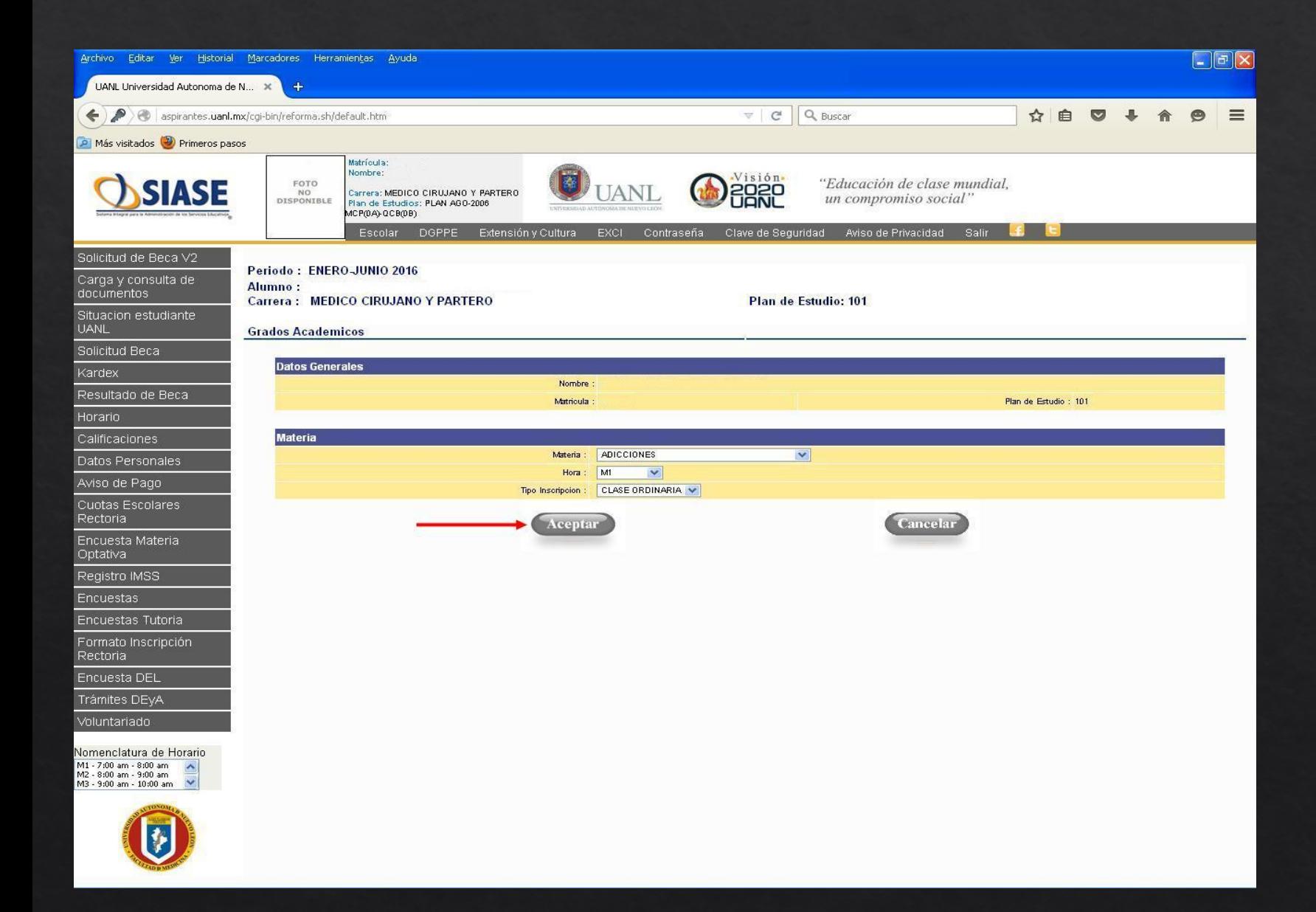

PASO 4.

DAR CLICK EN ACEPTAR. COMO PRIMERA PRIORIDAD.

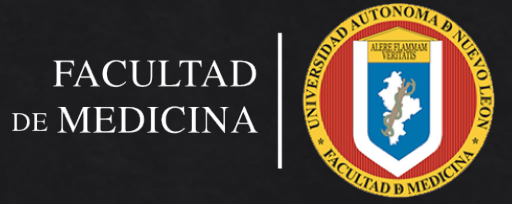

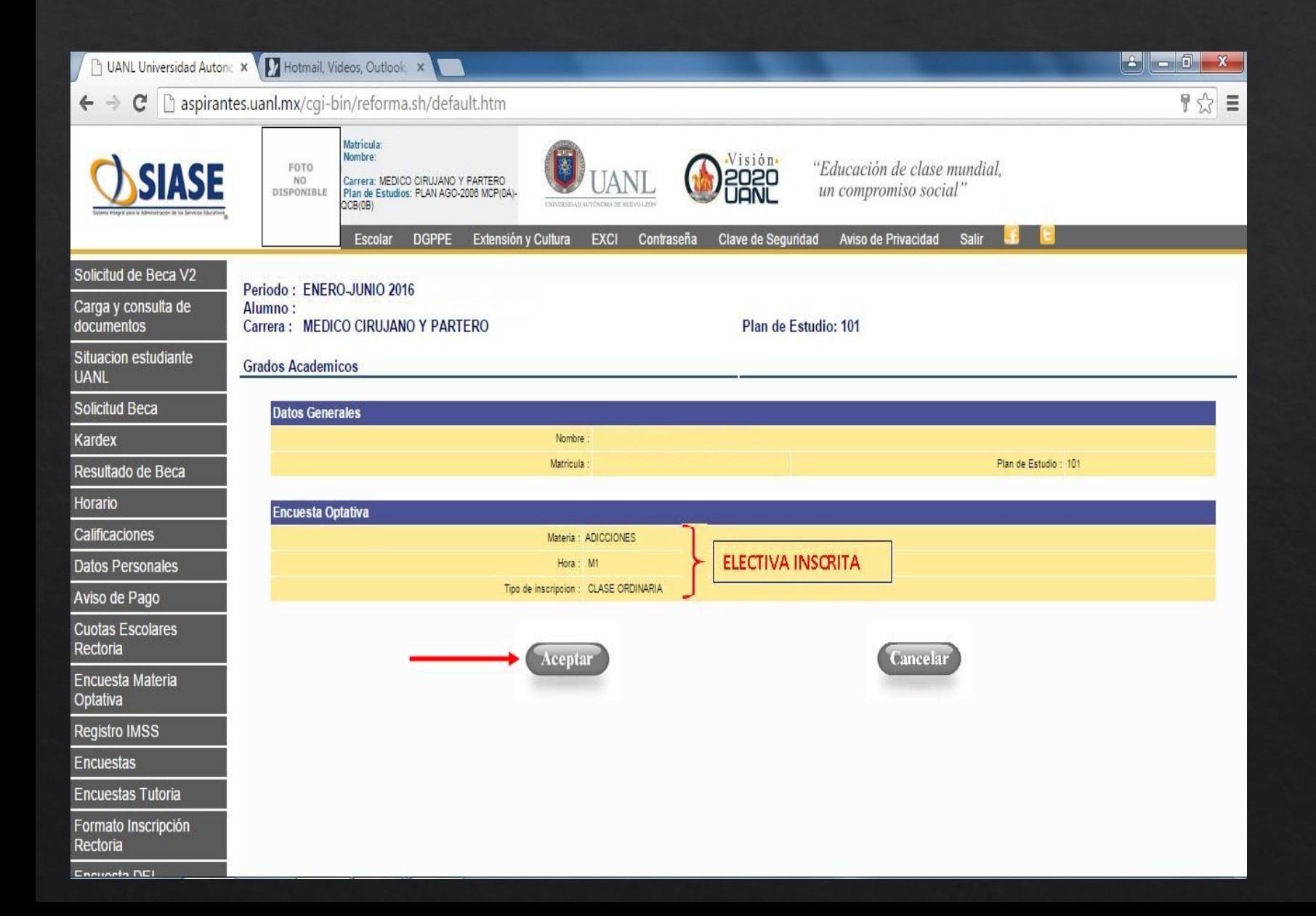

PASO 4a.

VOLVER A DAR CLICK EN ACEPTAR.

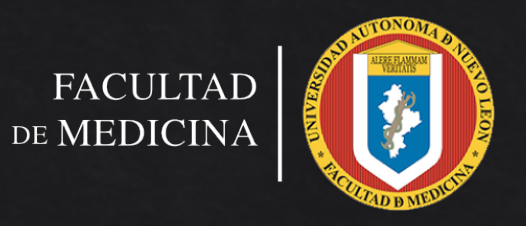

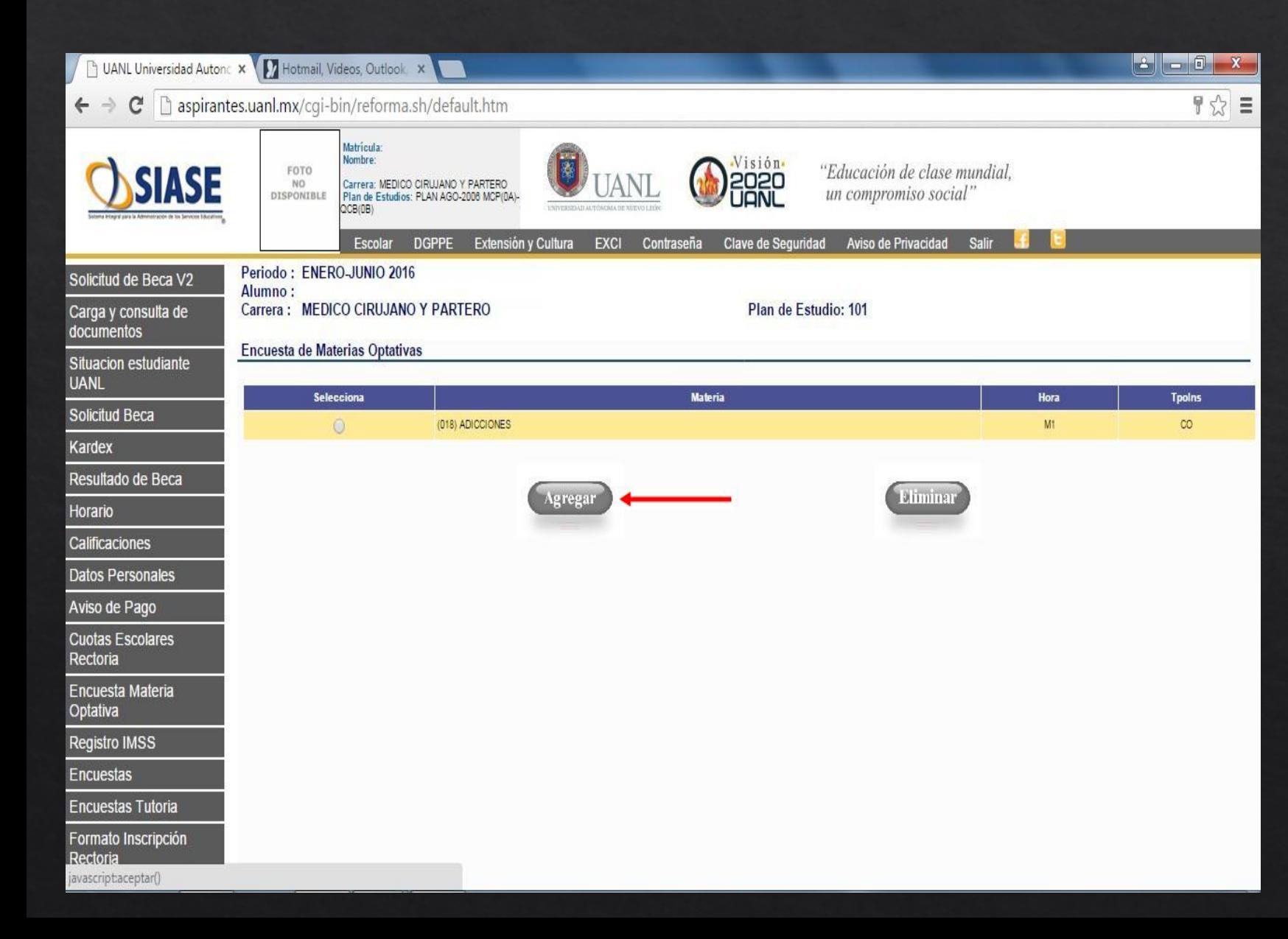

PASO 5.

PARA ESCOGER OTRA ELECTIVA, EN SEGUNDA PRIORIDAD, DAR CLICK EN AGREGAR.

PASO 6.

REPETIR LOS PASOS DEL 3 AL 5 PARA SELECCIONAR LAS OPTATIVAS RESTANTES SEGÚN LA PRIORIDAD QUE DESEE CURSAR.

> **FACULTAD** DE MEDICINA

## INSCRIPCIÓN PARA ALUMNOS DE REINGRESO

### PERIODO ESCOLAR FEBRERO-JULIO'2022

### 9 ELECTIVAS Q.C.B.

**LAS INSCRIPCIONES PARA LAS ELECTIVAS DE LA LICENCIATURA QUÍMICO CLÍNICO BIÓLOGO DE LOS SEMESTRES 6, 8 Y 10 SE LLEVARÁN A CABO EN EL SISTEMA SIASE, EN LA PESTAÑA 'ENCUESTA OPTATIVA'**

#### ACUERDO DE CONFIDENCIALIDAD

**LOS ALUMNOS QUE INGRESEN AL 7° SEMESTRE DE LA LICENCIATURA MÉDICO CIRUJANO Y PARTERO, DEBEN LLENAR Y FIRMAR SU ACUERDO DE CONFIDENCIALIDAD Y ENVIARLO AL CORREO escolaryarchivo.med@uanl.mx ANTES DEL 30 DE ENERO DEL 2022**

INSCRIPCIÓN EXTEMPORÁNEA

**11 LA INSCRIPCIÓN EXTEMPORÁNEA SERÁ DEL 10 Y 11 DE ENERO DEL 2022 Y CONSTARÁ DE LO SIGUIENTE:**

> **.. BOLETA DE CUOTA DE LA UANL (pagada)**

**.. AVISO DE PAGO DE LA FACULTAD (pagada)**

**.. MULTA POR INSCRIPCIÓN EXTEMPORÁNEA. ESTE PAGO DEBERÁ LIQUIDARSE EN CAJA DE LA FACULTAD A PARTIR DEL 16 AL 17 DE DICIEMBRE DEL 2021 Y DEL 4 AL 11 DE ENERO DEL 2022.**

**CON ESTOS TRES RECIBOS EL ALUMNO QUEDARÁ CONSIDERADO COMO INSCRITO AUTOMÁTICAMENTE SIEMPRE Y CUANDO CUMPLA CON EL REGLAMENTO INTERNO DE LA FACULTAD.**

# INSCRIPCIÓN PARA ALUMNOS DE REINGRESO

PERIODO ESCOLAR FEBRERO-JULIO'2022

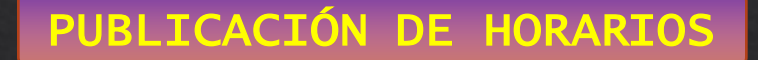

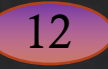

PUBLICACIÓN DE HORARIOS ……………………………… A PARTIR DEL 24 DE ENERO DEL 2022.

PERMUTAS DE HORARIOS …...........................…………… 24 Y 25 DE ENERO DEL 2022.

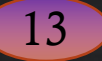

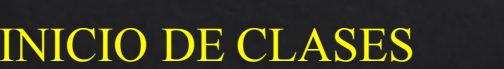

INICIO DE CLASES ....……….……………………………………… 31 DE ENERO DEL 2022

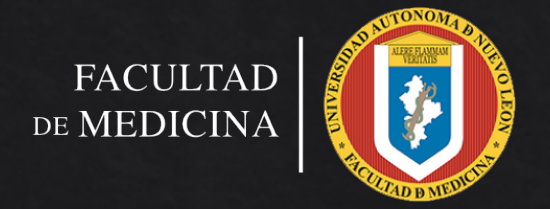

## INSCRIPCIÓN PARA ALUMNOS DE REINGRESO

### PERIODO ESCOLAR FEBRERO-JULIO'2022

### 14

**LAS DEVOLUCIONES DE CUOTA INTERNA PARA LOS ALUMNOS DE REINGRESO QUE NO CUMPLIERON REQUISITOS DE INSCRIPCIÓN SERÁ SÓLO DEL 90% DE LA CANTIDAD, ESTO APLICA SÓLO EN EL MES DE FEBRERO DEL 2022, EN EL DEPTO. DE CONTRALORÍA, EN UN HORARIO DE 8:30 – 16:00 HRS.**

#### 15 DEVOLUCIONES 615 BECAS POR PROMEDIO

**TODOS LOS ALUMNOS QUE SEAN ACREEDORES A BECA POR PROMEDIO, SU PORCENTAJE DE BECA SE VERÁ REFLEJADO EN EL MES DE DICIEMBRE DEL 2021. PODRÁN ACUDIR A LIQUIDAR CON SU AVISO DE PAGO IMPRESO UNA VEZ QUE SE ENCUENTRE APLICADO SU % DE BECA EN LA BOLETA, ESTE TRÁMITE SE LLEVA A CABO EN LA CAJA DE LA FACULTAD DE MEDICINA EN UN HORARIO DE LUNES A VIERNES DE 8:30 A 15:30.**

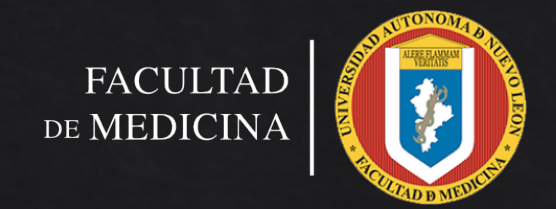